## Introdução à Computação Gráfica

SCC0250 - Computação Gráfica

Prof. Fernando V. Paulovich <http://www.icmc.usp.br/~paulovic> paulovic@icmc.usp.br

Instituto de Ciências Matemáticas e de Computação (ICMC) Universidade de São Paulo (USP)

17 de fevereiro de 2014

<span id="page-0-0"></span>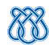

## Sumário

#### 1 [Introdução](#page-1-0)

- [Conceitos Básicos](#page-6-0)
- <span id="page-1-0"></span>[Áreas relacionadas](#page-12-0)
	- [Computação Gráfica](#page-13-0)
	- **[Processamento de Imagens](#page-21-0)**
	- [Visão Artificial](#page-26-0)
	- [Visualização Computacional](#page-45-0)
		- [Visualização Científica](#page-50-0)
		- [Visualização de Informação](#page-59-0)
	- [Perfil da disciplina](#page-66-0)

## Introdução

#### Afinal, o que é Computação Gráfica?

<span id="page-2-0"></span>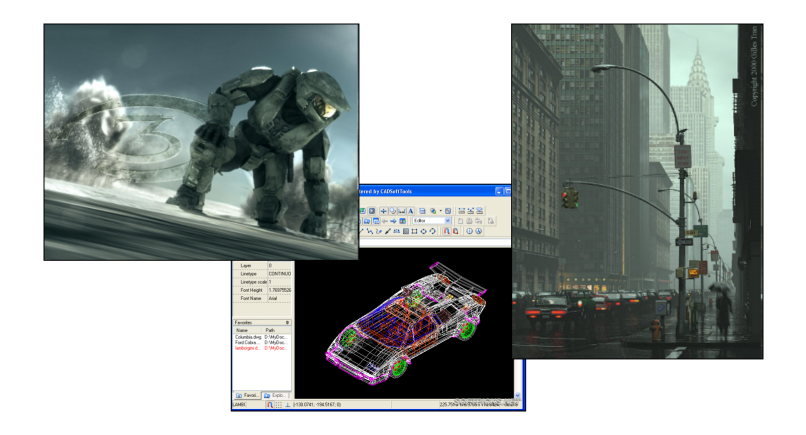

## Computação Gráfica

- <span id="page-3-0"></span>Sub-área da Ciência da Computação
	- Técnicas para a geração, exibição, manipulação e interpretação de modelos de objetos e de imagens utilizando o computador

## Computação Gráfica

- Sub-área da Ciência da Computação
	- Técnicas para a geração, exibição, manipulação e interpretação de modelos de objetos e de imagens utilizando o computador

<span id="page-4-0"></span>Modelos e imagens criados a partir de dados do mundo real ← converter dados em imagens

## Computação Gráfica

- Sub-área da Ciência da Computação
	- Técnicas para a geração, exibição, manipulação e interpretação de modelos de objetos e de imagens utilizando o computador

• Modelos e imagens criados a partir de dados do mundo real  $\leftarrow$ converter dados em imagens

- <span id="page-5-0"></span>Usuários em disciplinas diversas
	- Ciência, engenharia, arquitetura, medicina, arte, publicidade, lazer (cinema, jogos, ...)
	- Enorme gama de aplicações

## Sumário

#### 1 [Introdução](#page-1-0)

#### 2 [Conceitos Básicos](#page-6-0)

[Áreas relacionadas](#page-12-0) [Computação Gráfica](#page-13-0) **• [Processamento de Imagens](#page-21-0)** 

- [Visão Artificial](#page-26-0)
- <span id="page-6-0"></span>[Visualização Computacional](#page-45-0)
	- [Visualização Científica](#page-50-0)
	- [Visualização de Informação](#page-59-0)

[Perfil da disciplina](#page-66-0)

#### Pixels

Cada pixel corresponde a uma pequena área da imagem – armazenados no frame buffer

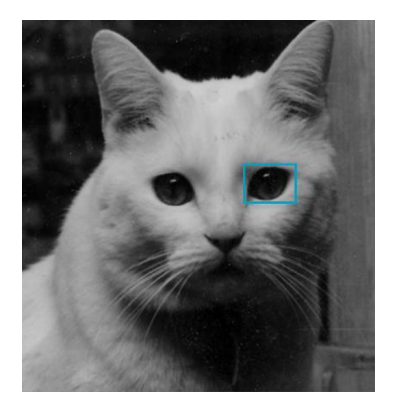

<span id="page-7-0"></span>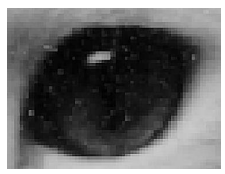

## Pixels e o Frame Buffer

<span id="page-8-0"></span>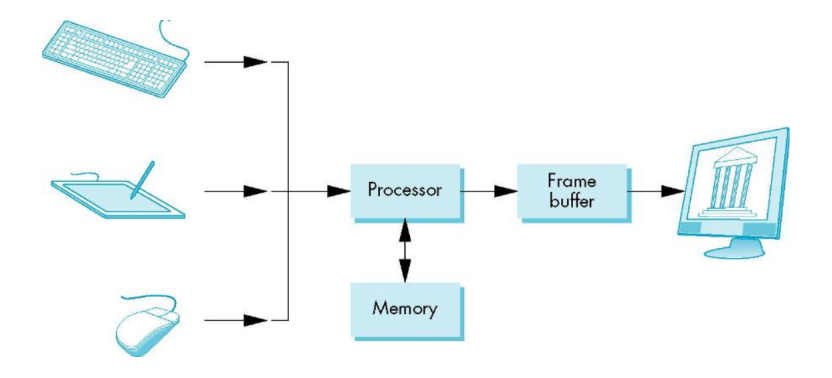

## Sistema Gráfico

<span id="page-9-0"></span>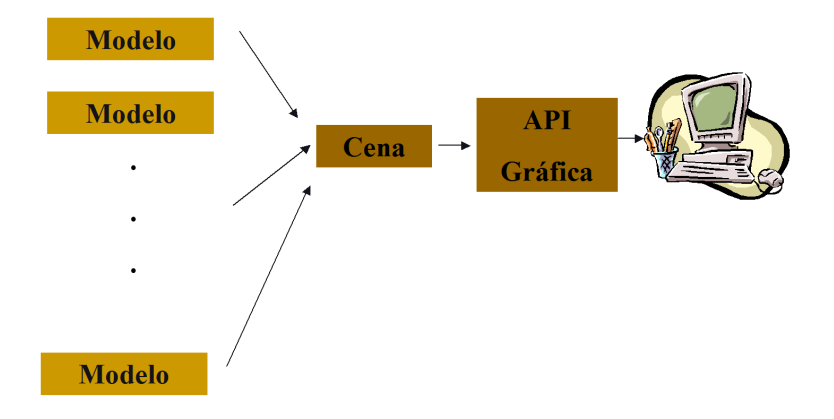

## Síntese de Imagens

- Modelagem: criação de uma representação dos objetos
	- · Informações geométricas
	- · Informações sobre os materiais
	- Informações sobre a fonte de luz e o observador
	- Poligonização: aproximação da descrição geométrica por uma malha de faces poligonais (planares), como triângulos
- <span id="page-10-0"></span>Rendering (e animação): apresentação dos objetos
	- Geração de uma imagem (ou uma seqüência delas) a partir das representações (modelos)
	- Simulação da interação de fontes de luz com as primitivas da cena

## Síntese de Imagens

<span id="page-11-0"></span>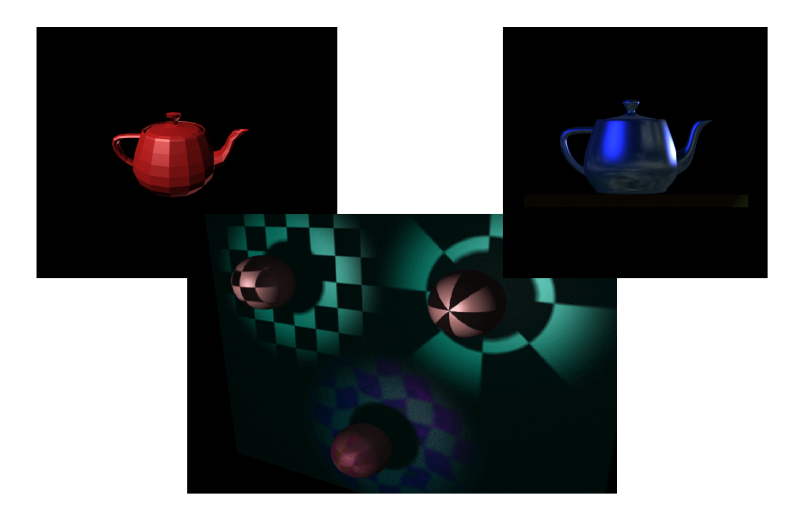

[Introdução à Computação Gráfica](#page-0-0) [Áreas relacionadas](#page-12-0)

## Sumário

#### 1 [Introdução](#page-1-0)

#### [Conceitos Básicos](#page-6-0)

#### 3 [Áreas relacionadas](#page-12-0)

- [Computação Gráfica](#page-13-0)
- **[Processamento de Imagens](#page-21-0)**
- [Visão Artificial](#page-26-0)
- <span id="page-12-0"></span>[Visualização Computacional](#page-45-0)
	- [Visualização Científica](#page-50-0)
	- [Visualização de Informação](#page-59-0)

[Perfil da disciplina](#page-66-0)

#### Sumário

#### 1 [Introdução](#page-1-0)

#### [Conceitos Básicos](#page-6-0)

# 3 [Áreas relacionadas](#page-12-0)

#### [Computação Gráfica](#page-13-0)

- **[Processamento de Imagens](#page-21-0)**
- [Visão Artificial](#page-26-0)
- <span id="page-13-0"></span>[Visualização Computacional](#page-45-0)
	- [Visualização Científica](#page-50-0)
	- [Visualização de Informação](#page-59-0)

[Perfil da disciplina](#page-66-0)

## Computação Gráfica

- Síntese de imagens
- Técnicas para gerar representações visuais a partir de especificações geométricas e de atributos visuais dos seus componentes
	- Modelagem e rendering
- <span id="page-14-0"></span>Objetivo: "mundo" 3D no computador

## Computação Gráfica

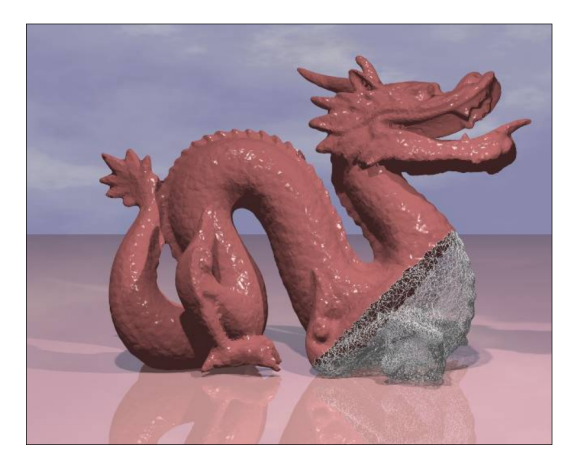

<span id="page-15-0"></span>Bíscaro et al., 2005

## Computação Gráfica

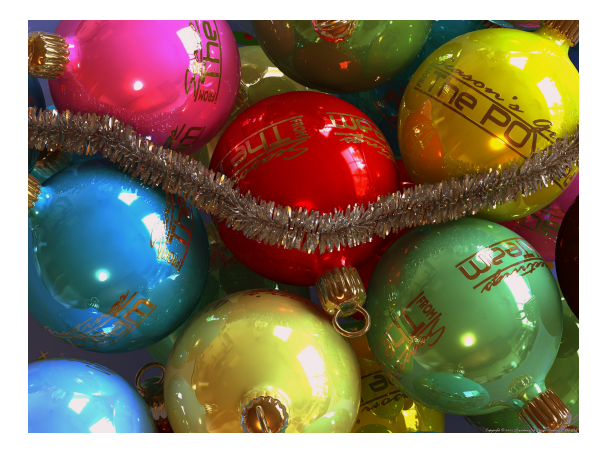

<span id="page-16-0"></span>http://www.povray.org/

## Computação Gráfica

<span id="page-17-0"></span>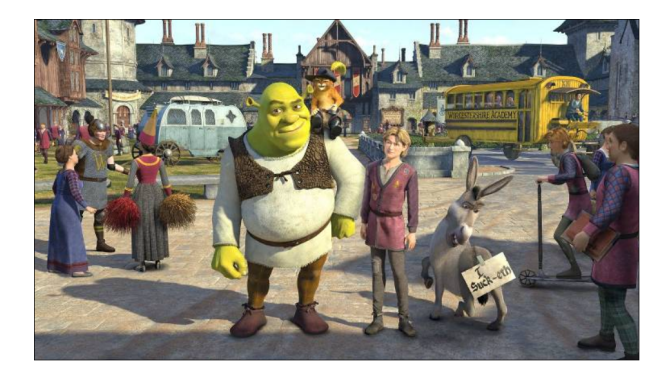

## Computação Gráfica

<span id="page-18-0"></span>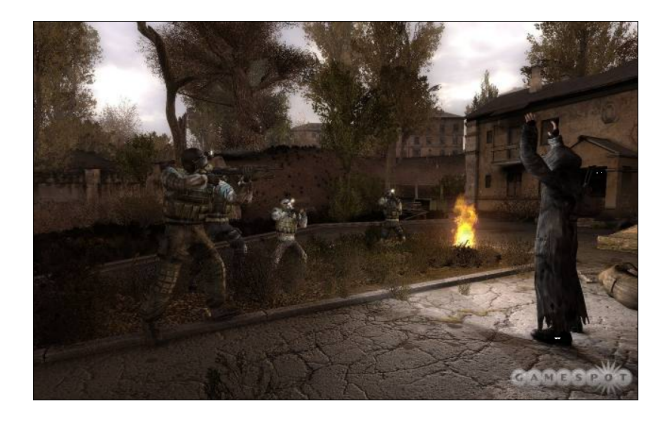

## Computação Gráfica

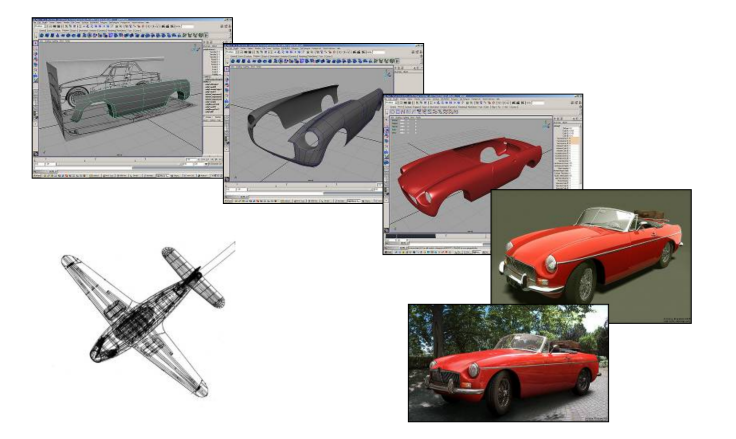

<span id="page-19-0"></span><http://www.bmmedia.no/henningb/tutorial/mgb/mgb.html>

## Arte por Computador

<span id="page-20-0"></span>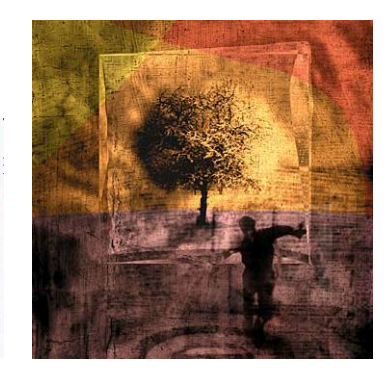

## Sumário

#### 1 [Introdução](#page-1-0)

#### **[Conceitos Básicos](#page-6-0)**

#### 3 [Áreas relacionadas](#page-12-0)

[Computação Gráfica](#page-13-0)

#### [Processamento de Imagens](#page-21-0)

- [Visão Artificial](#page-26-0)
- <span id="page-21-0"></span>[Visualização Computacional](#page-45-0)
	- [Visualização Científica](#page-50-0)
	- [Visualização de Informação](#page-59-0)

#### [Perfil da disciplina](#page-66-0)

## Processamento de Imagens

- Técnicas de transformação de imagens descritas como "matrizes" de pixels
- <span id="page-22-0"></span>Objetivo
	- Melhorar características visuais (aumentar contraste, melhorar foco, reduzir ruído, eliminar distorções)
	- Extrair elementos de interesse; ou mesmo "transformar" a imagem, criando efeitos visuais

#### Processamento de Imagens

<span id="page-23-0"></span>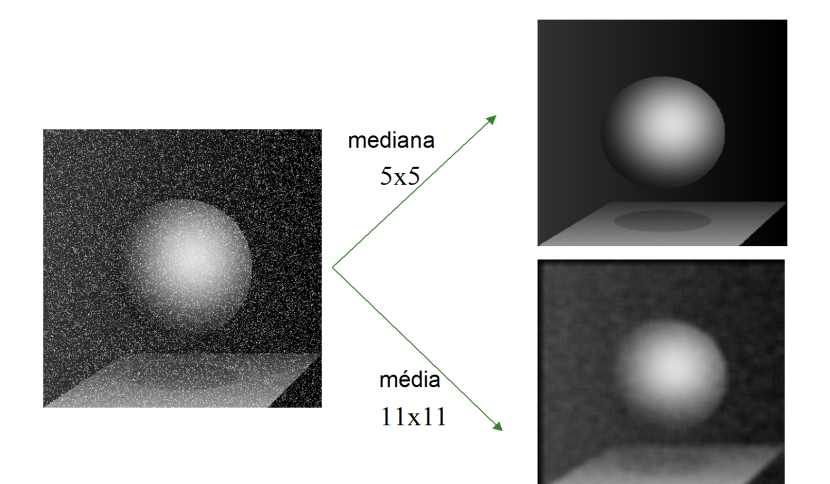

#### Processamento de Imagens

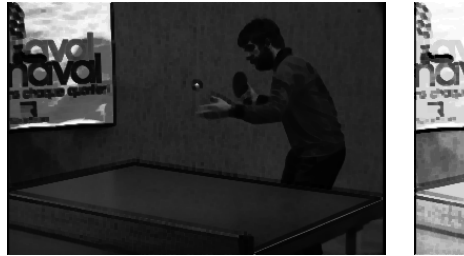

<span id="page-24-0"></span>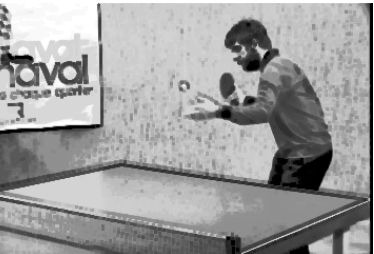

#### Processamento de Imagens

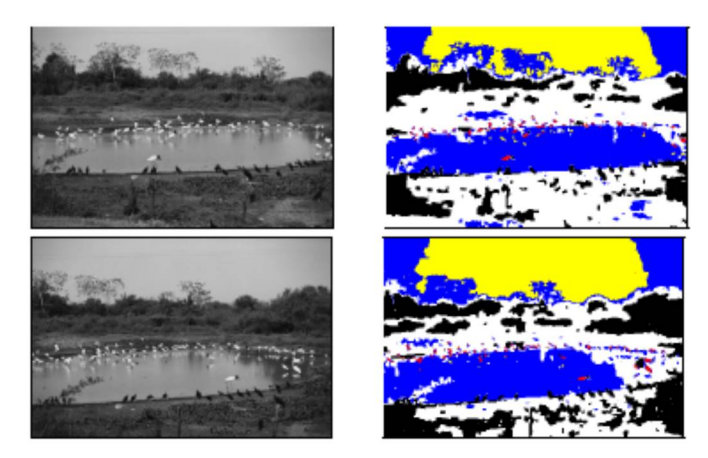

#### <span id="page-25-0"></span>André Balan, 2004

#### Sumário

#### 1 [Introdução](#page-1-0)

#### **[Conceitos Básicos](#page-6-0)**

#### 3 [Áreas relacionadas](#page-12-0)

- [Computação Gráfica](#page-13-0)
- **[Processamento de Imagens](#page-21-0)**

#### [Visão Artificial](#page-26-0)

<span id="page-26-0"></span>[Visualização Computacional](#page-45-0) [Visualização Científica](#page-50-0) [Visualização de Informação](#page-59-0)

#### [Perfil da disciplina](#page-66-0)

Visão Artificial

<span id="page-27-0"></span>Colocar "o sentido" da visão na máquina

#### Visão Artificial

- Colocar "o sentido" da visão na máquina
- <span id="page-28-0"></span>Problema extremamente complexo
	- Visão envolve inteligência...

## Reconhecimento de Digitais – padrões

Exemplo: um sistema de visão para reconhecer digitais

<span id="page-29-0"></span>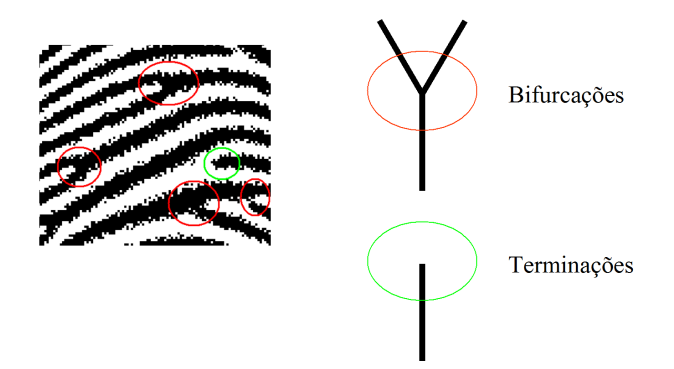

#### Típico sistema de visão

<span id="page-30-0"></span>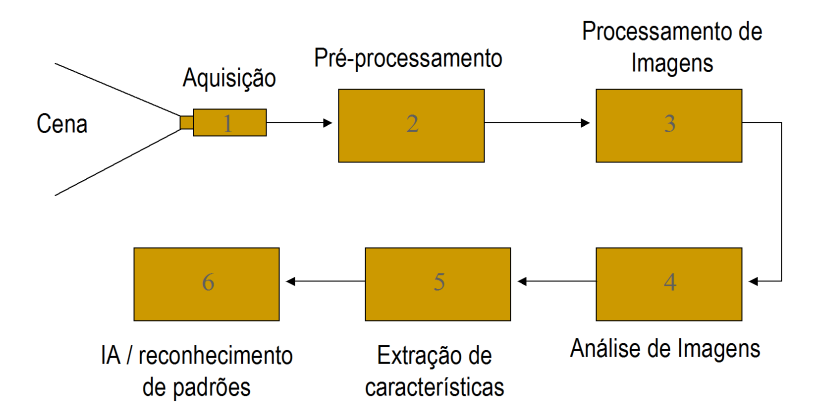

#### Passo 1 - Aquisição

<span id="page-31-0"></span>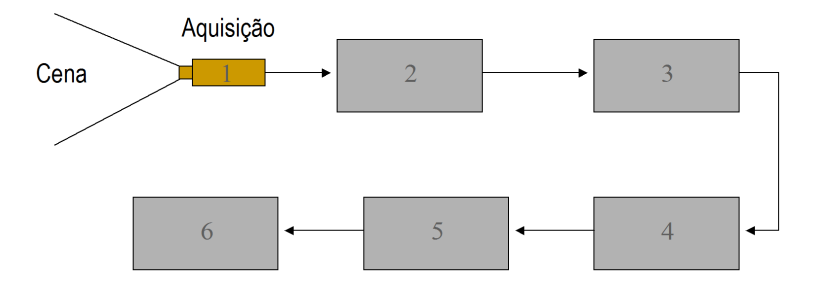

#### Passo 1 – Aquisição

<span id="page-32-0"></span>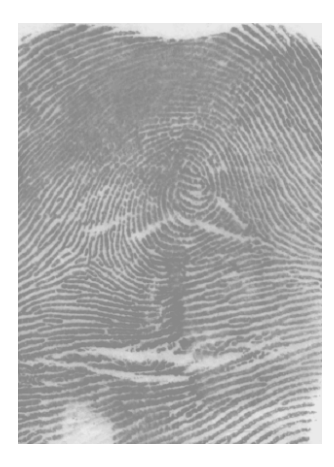

#### Passo 2 – Pré-Processamento

<span id="page-33-0"></span>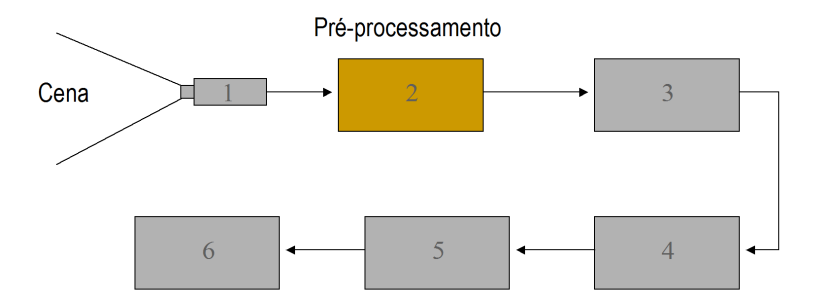

#### Passo 2 – Pré-Processamento

<span id="page-34-0"></span>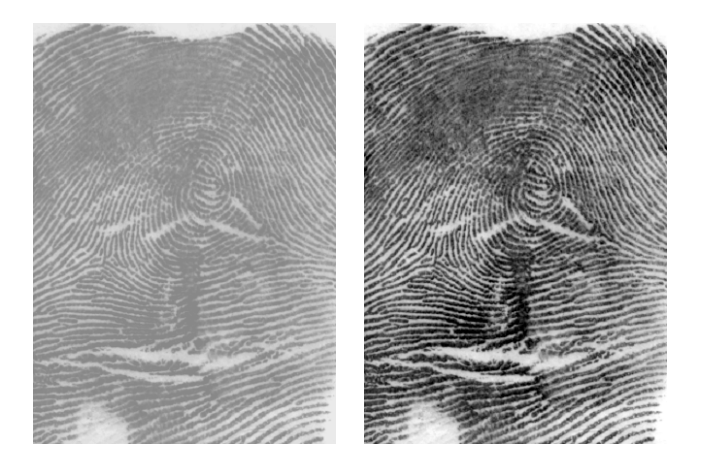

#### Passo 3 – Processamento de Imagens

<span id="page-35-0"></span>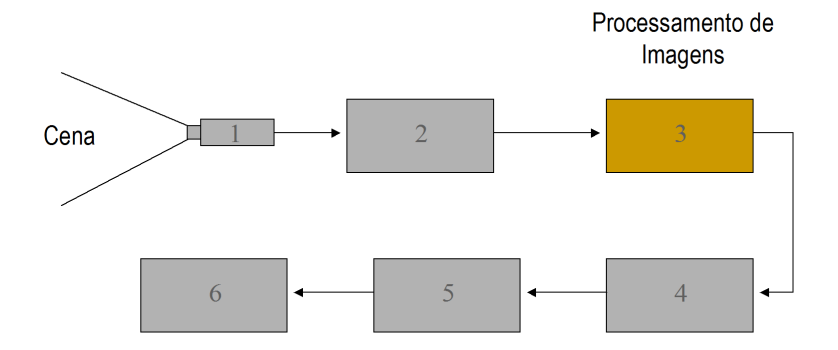

#### Passo 3 – Processamento de Imagens

<span id="page-36-0"></span>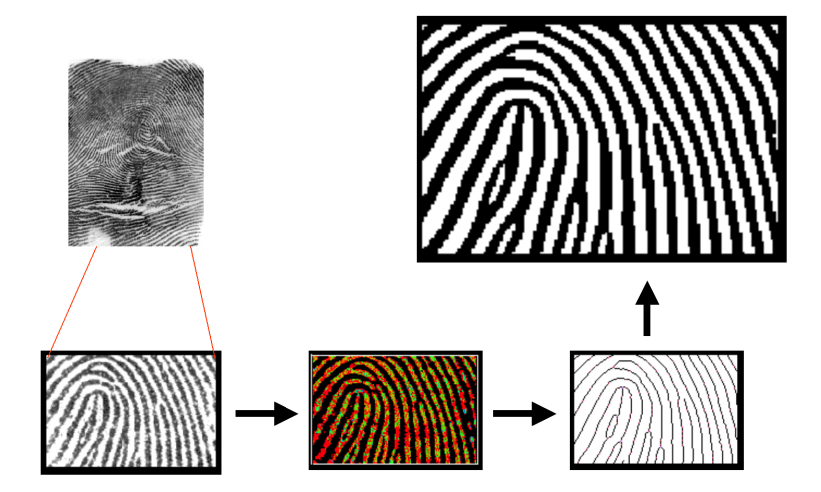

#### Passo 4 – Análise de Imagens

<span id="page-37-0"></span>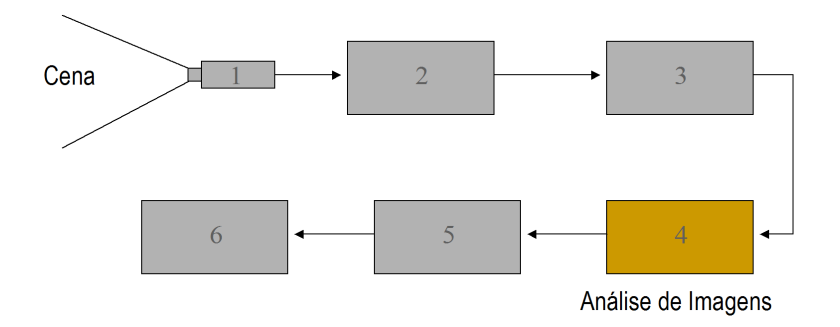

## Passo 4 – Análise de Imagens

- Procurar todos e marcar
	- bifurcações
	- terminações

<span id="page-38-0"></span>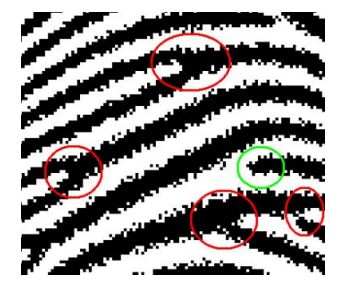

## Passo 4 – Análise de Imagens

- Determinar as orientações
	- bifurcações
	- terminações

<span id="page-39-0"></span>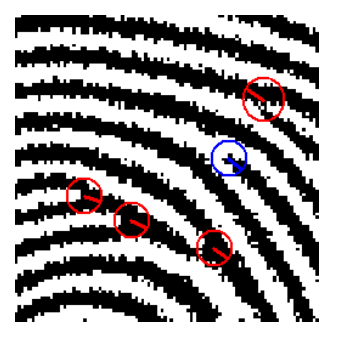

#### Passo 5 – Extração de Características

<span id="page-40-0"></span>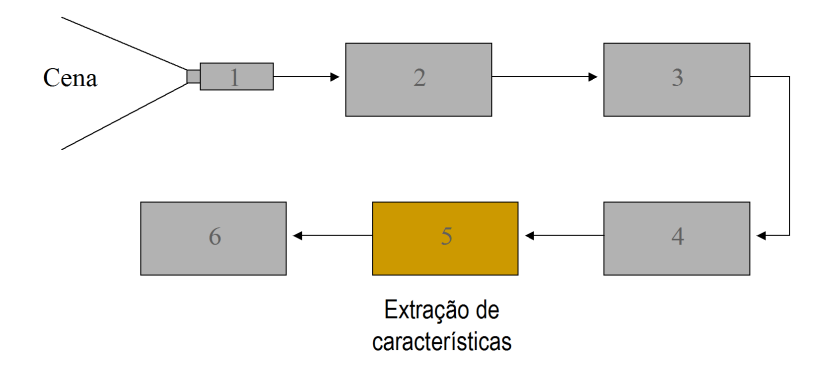

## Passo 5 – Extração de Características

- Modelo Matemático
	- Semelhança de Triângulos Combinar as marcações 3 a 3

<span id="page-41-0"></span>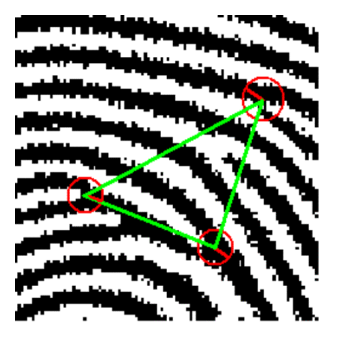

## Passo 6 – IA/Reconhecimento de Padrões

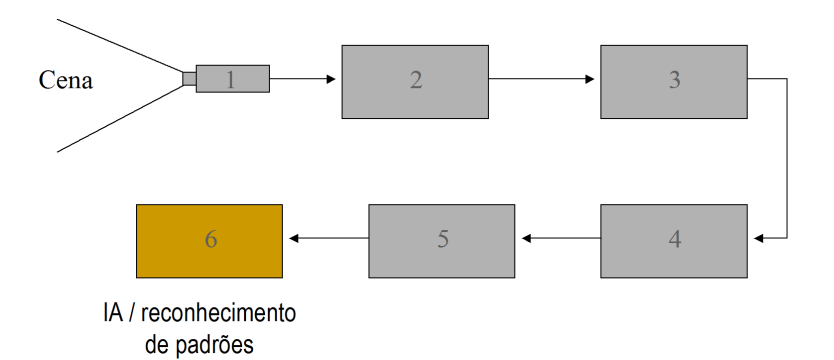

<span id="page-42-0"></span>43 / 68

## Passo 6 – IA/Reconhecimento de Padrões

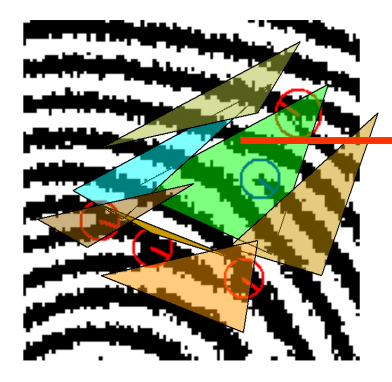

#### Armazenar o modelo matemático de todos os triângulos

<span id="page-43-0"></span>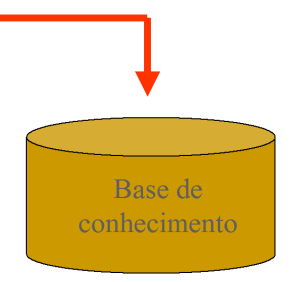

## Passo 6 – IA/Reconhecimento de Padrões

<span id="page-44-0"></span>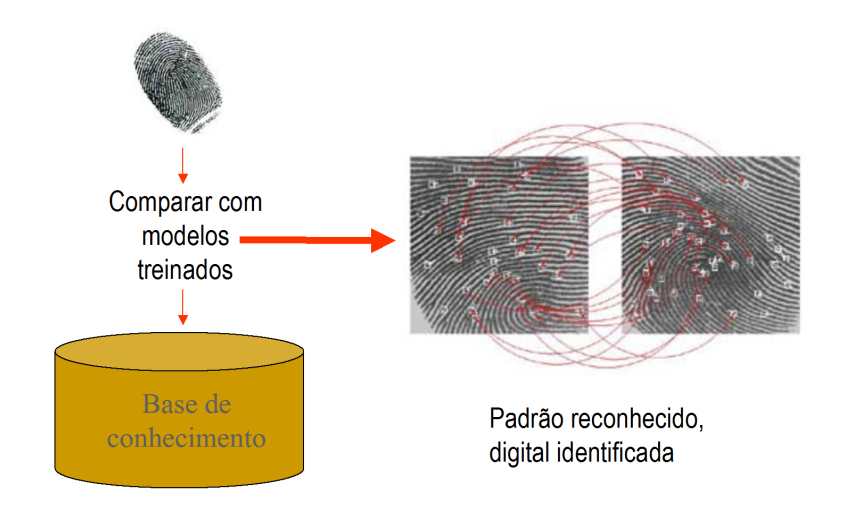

## Sumário

#### 1 [Introdução](#page-1-0)

#### **[Conceitos Básicos](#page-6-0)**

#### 3 [Áreas relacionadas](#page-12-0)

- [Computação Gráfica](#page-13-0)
- **[Processamento de Imagens](#page-21-0)**
- [Visão Artificial](#page-26-0)

#### [Visualização Computacional](#page-45-0)

<span id="page-45-0"></span>[Visualização Científica](#page-50-0) [Visualização de Informação](#page-59-0)

#### [Perfil da disciplina](#page-66-0)

## Visualização Computacional

<span id="page-46-0"></span>Técnicas da CG para representar dado/informação: representações gráficas de dados, numéricos ou não

## Visualização Computacional

- Técnicas da CG para representar dado/informação: representações gráficas de dados, numéricos ou não
- <span id="page-47-0"></span>Objetivos: facilitar o entendimento de fenômenos complexos e a exploração de diferentes cenários

## Visualização Computacional

- Técnicas da CG para representar dado/informação: representações gráficas de dados, numéricos ou não
- Objetivos: facilitar o entendimento de fenômenos complexos e a exploração de diferentes cenários

<span id="page-48-0"></span>Síntese para gerar as representações visuais, análise (pelo usuário) para extrair informações

#### Visualização

- <span id="page-49-0"></span>Científica x de Informação
	- **SciVis**: geometria do modelo determinada pelo domínio
		- Modelos geométricos complexos, interpretação intuitiva
	- **· InfoVis**: geometria do modelo atribuída pelo 'designer' da representação
		- Modelos simples, interpretação requer treinamento

#### Sumário

#### 1 [Introdução](#page-1-0)

#### [Conceitos Básicos](#page-6-0)

## 3 [Áreas relacionadas](#page-12-0)

- [Computação Gráfica](#page-13-0)
- **[Processamento de Imagens](#page-21-0)**
- [Visão Artificial](#page-26-0)

# [Visualização Computacional](#page-45-0)

- [Visualização Científica](#page-50-0)
- <span id="page-50-0"></span>[Visualização de Informação](#page-59-0)

#### [Perfil da disciplina](#page-66-0)

<span id="page-51-0"></span>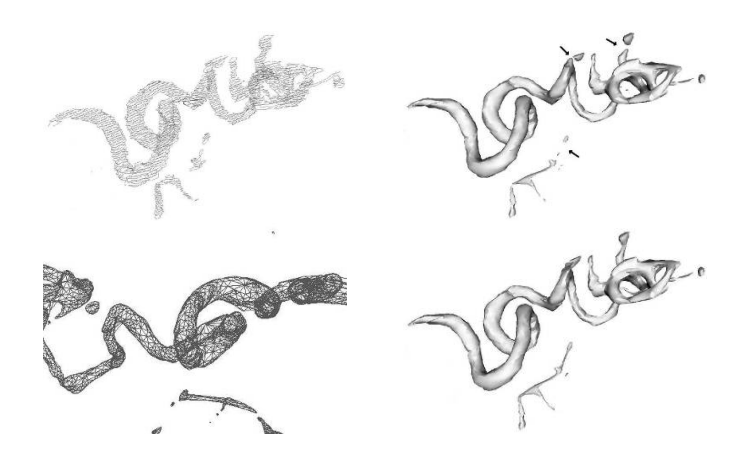

## Visualização Científica

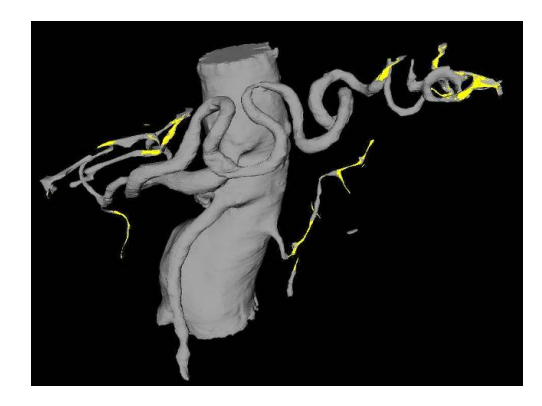

<span id="page-52-0"></span>Vargas et al. ACM Transactions on Graphics, 2005

## Rendering Volumétrico Direto

<span id="page-53-0"></span>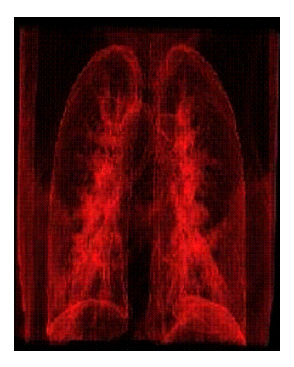

Modelo gerado por DVR: ray casting no Visualization Toolkit Gerado por Danilo Medeiros Eler

## Visualização Científica

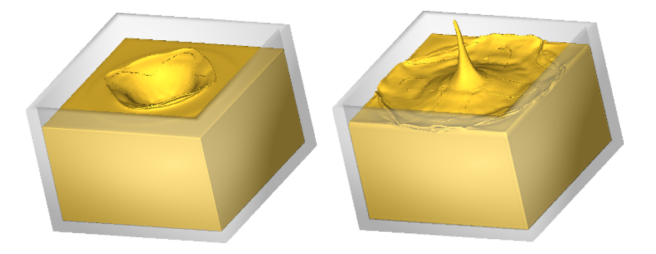

<span id="page-54-0"></span>Simulação de escoamento de fluidos - A. Castelo et al.

<span id="page-55-0"></span>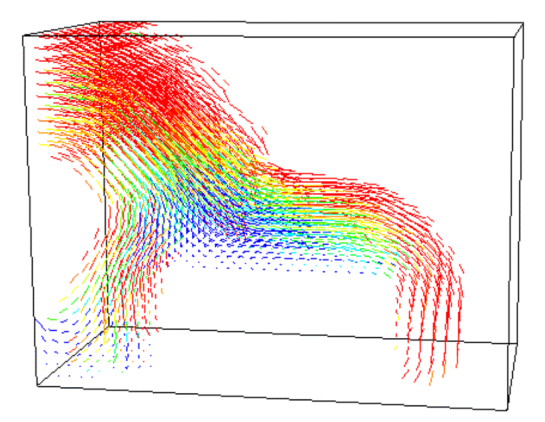

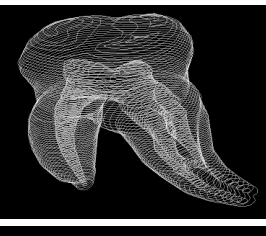

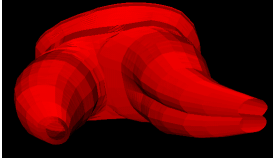

<span id="page-56-0"></span>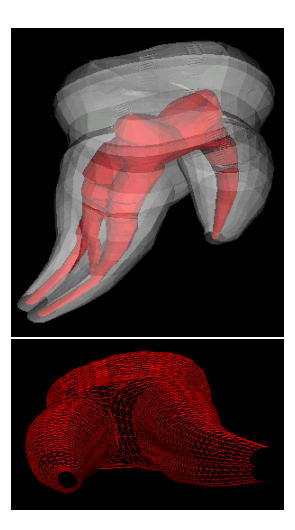

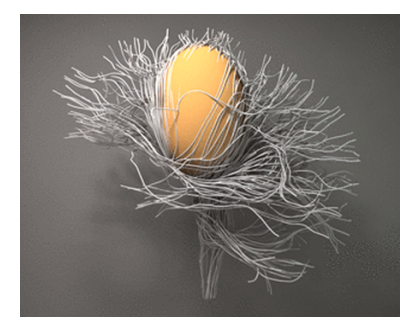

<span id="page-57-0"></span>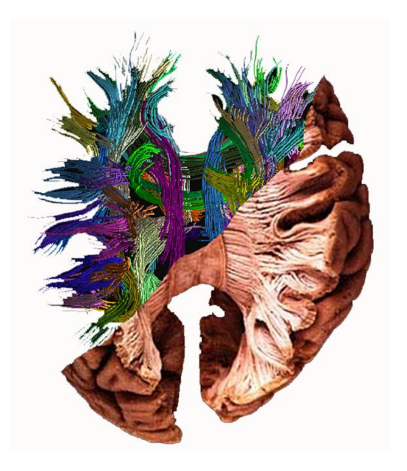

## Simulação (Comportamento dos Materiais)

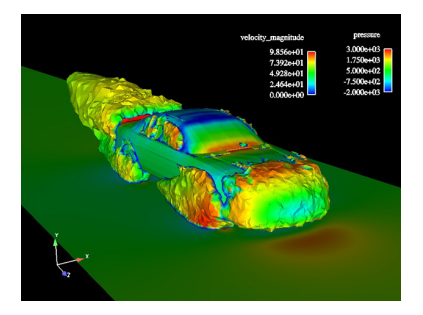

<span id="page-58-0"></span>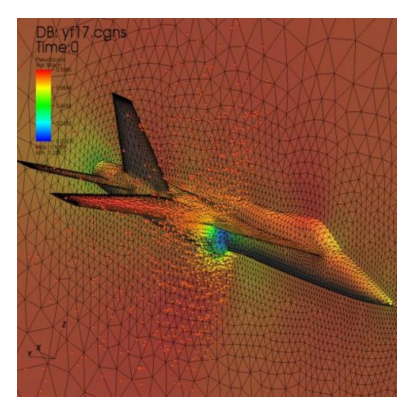

## Sumário

#### 1 [Introdução](#page-1-0)

#### **[Conceitos Básicos](#page-6-0)**

#### 3 [Áreas relacionadas](#page-12-0)

- [Computação Gráfica](#page-13-0)
- **[Processamento de Imagens](#page-21-0)**
- [Visão Artificial](#page-26-0)

#### [Visualização Computacional](#page-45-0)

- [Visualização Científica](#page-50-0)
- <span id="page-59-0"></span>[Visualização de Informação](#page-59-0)

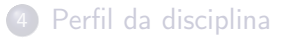

## Visualização de Informação

<span id="page-60-0"></span>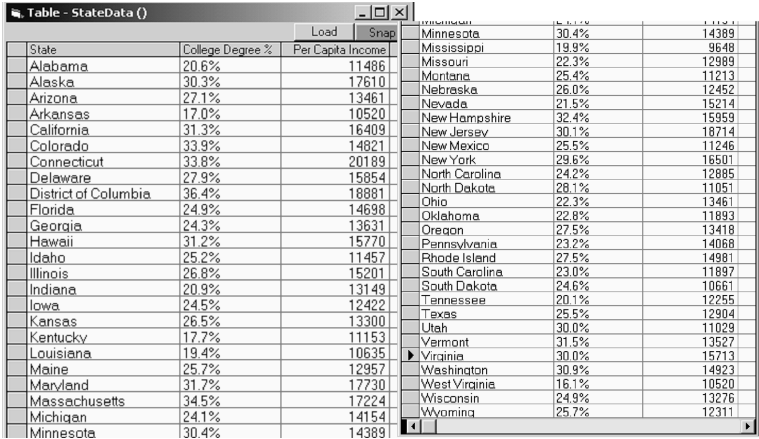

## Visualização de Informação

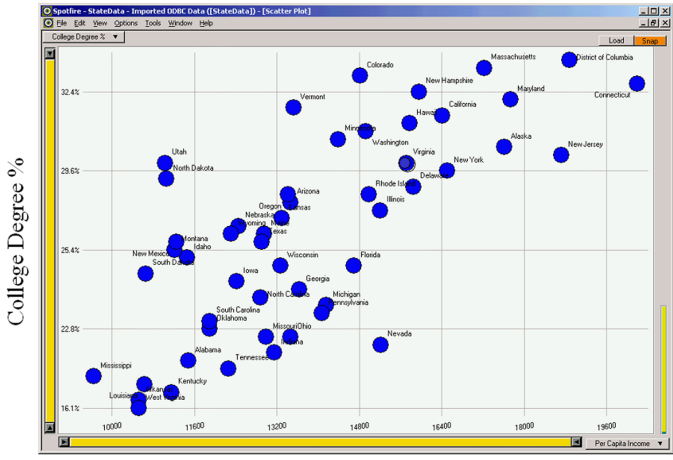

<span id="page-61-0"></span>Per Capita Income

## Visualização de Informação

#### criticial Aliabeta

<span id="page-62-0"></span>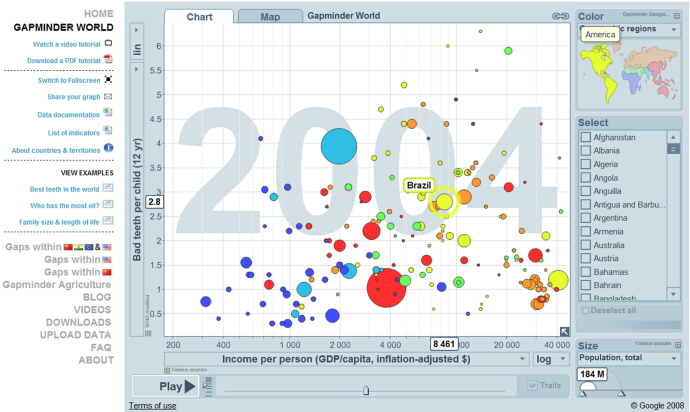

## Visualização de Informação

#### How Different Groups Spend Their Day

The American Time Use Survey asks thousands of American residents to recall every minute of a day. Here is how people over age 15 spent their time in 2008. Related article

#### Everyone

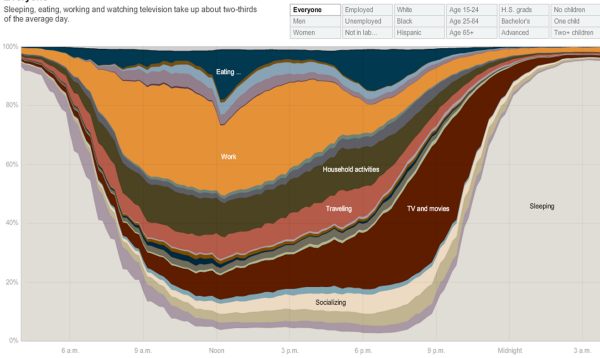

<span id="page-63-0"></span>h[ttp://www.nytimes.com//interactive/2009/07/31/business/20080801-metrics-graphic.html?](http://www.nytimes.com//interactive/2009/07/31/business/20080801-metrics-graphic.html?ref=business) r[ef=business](http://www.nytimes.com//interactive/2009/07/31/business/20080801-metrics-graphic.html?ref=business)

more than 80 percent of those who are unemployed.

## Visualização de Informação

#### The employed At 6 a.m., about 60 percent of employed people are sleeping, compar

<span id="page-64-0"></span>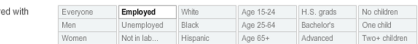

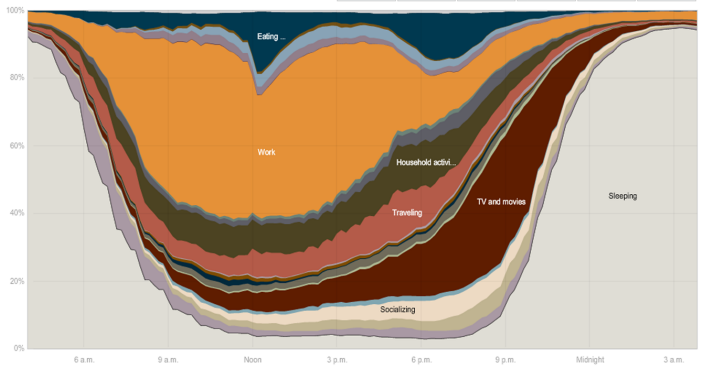

#### [http://www.nytimes.com//interactive/2009/07/31/business/20080801-metrics-graphic.html?](http://www.nytimes.com//interactive/2009/07/31/business/20080801-metrics-graphic.html?ref=business) [ref=business](http://www.nytimes.com//interactive/2009/07/31/business/20080801-metrics-graphic.html?ref=business)

## Visualização de Informação

tidy the house, do laundry and yard work for more than two hours, about an

#### The unemployed On average, the unemployed spend about a half-hour looking for work. They bour more than the employed

<span id="page-65-0"></span>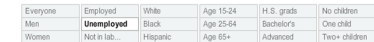

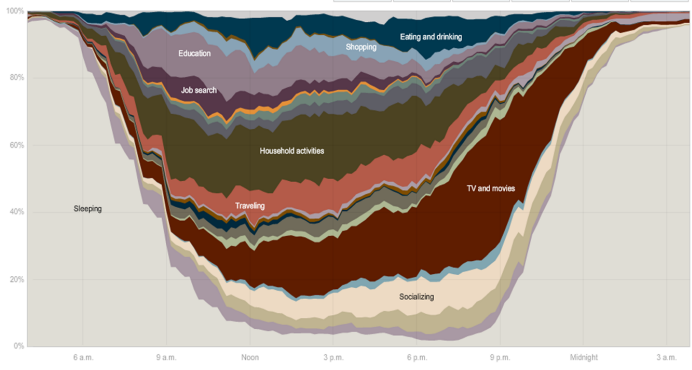

#### [http://www.nytimes.com//interactive/2009/07/31/business/20080801-metrics-graphic.html?](http://www.nytimes.com//interactive/2009/07/31/business/20080801-metrics-graphic.html?ref=business) [ref=business](http://www.nytimes.com//interactive/2009/07/31/business/20080801-metrics-graphic.html?ref=business)

[Introdução à Computação Gráfica](#page-0-0) [Perfil da disciplina](#page-66-0)

## Sumário

#### 1 [Introdução](#page-1-0)

#### [Conceitos Básicos](#page-6-0)

[Áreas relacionadas](#page-12-0)

- [Computação Gráfica](#page-13-0)
- **[Processamento de Imagens](#page-21-0)**
- [Visão Artificial](#page-26-0)
- <span id="page-66-0"></span>[Visualização Computacional](#page-45-0)
	- [Visualização Científica](#page-50-0)
	- [Visualização de Informação](#page-59-0)

#### 4 [Perfil da disciplina](#page-66-0)

[Introdução à Computação Gráfica](#page-0-0) [Perfil da disciplina](#page-67-0)

## Perfil da Disciplina

- Ênfase em síntese de imagens
- **•** Fundamentos
	- Algoritmos de conversão matricial
	- Transformações geométricas, sistemas de coordenadas, transformações entre sistemas
	- Pipeline de visualização
- <span id="page-67-0"></span>Técnicas clássicas de modelagem 3D e rendering
	- Modelos clássicos de iluminação e remoção de superfícies ocultas